*A multidisciplinary approach to weather & climate*

# **The WRF4G Python Framework for regional climate simulations with WRF model**

**Antonio. S. Cofiño\***

**[antonio.cofino@unican.es](mailto:antonio.cofino@unican.es) [@cofinoa](https://twitter.com/cofinoa)**

Santander Meteorology Group

Department of Applied Mathematics and Computational Sciences Universidad de Cantabria, Santander, Spain

**\*Developers: C. Blanco, E. Cimadevilla, J. Fernández, V. Fernández-Quiruelas, L. Fita, M. García-Díez, A. Minondo**

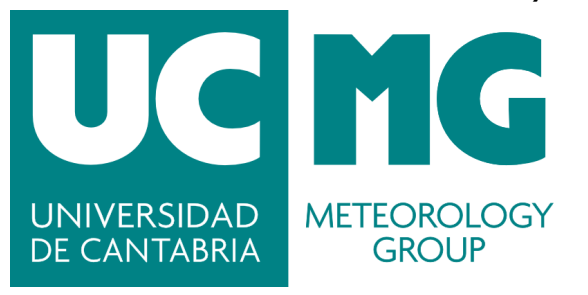

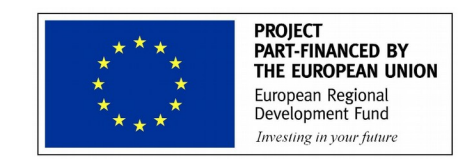

**Aknowledgments**: This work is partially funded by the Spanish R+D program through MINECO project INSIGNIA (CGL2016-79210-R) and ERDF

**Workshop on developing Python Frameworks for ESS. 30 – 31 October 2018. ECMWF. Reading (UK)**

*Altidisciplinary approach to weather & climate* 

# **WRF4G Python Framework**

**WRF4G** is a software framework developed in Python ( 75% ) by the *Santander Meteorology Group*, which provides:

- Flexible WRF experiment **management**, **execution** and **monitoring**, and ...
- … run these experiments on **hybrid distributed computing infrastructures** (HDCI) concurrently in a **coherent** way.

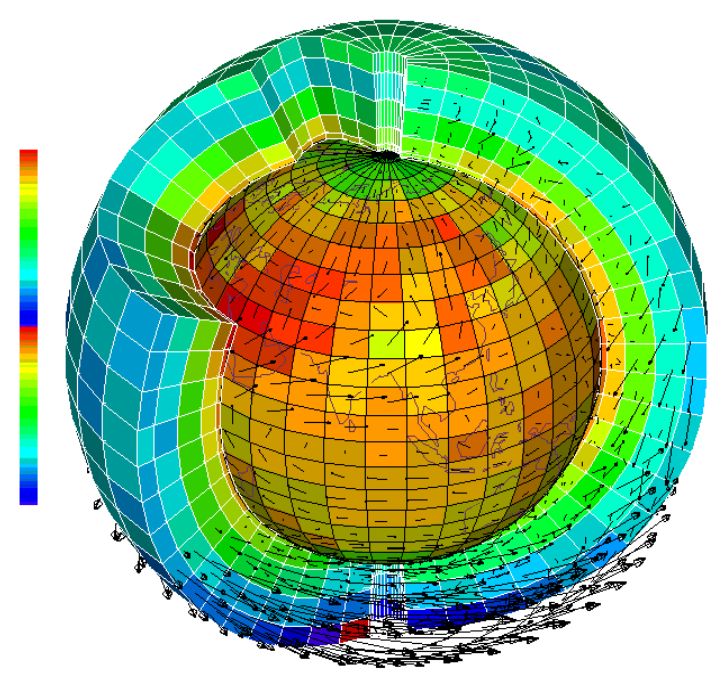

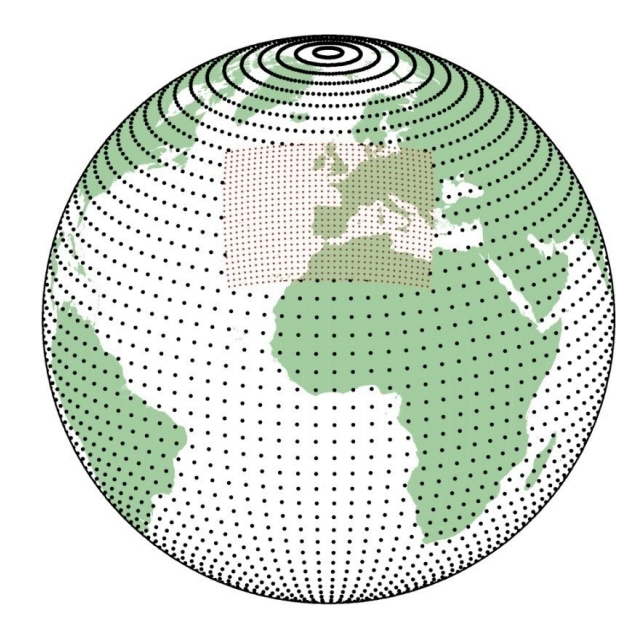

Crédit : Laurent Fairhead (LMD/CNRS)

 *A multidisciplinary approach for weather & climate*

001110110011101110001110110010

*A multidisciplinary approach to weather & climate*

## **Reanalysis/Reforecasts/Hindcast**

- High number  $(-10<sup>4</sup>)$  of independent simulations
- High volume of output-data (>TB)
- Requires **scalability**

## **Regional climate simulation**

- Long, continuous simulations; weeks of walltime
- High volume of output data (>TB)
- Recovering system for **simulation restart**

## **Weather Forecasting**

● QoS and optimal resources: **deadline for delivery**

## **Sensitivity/ensemble studies**

- Physical schemes, initial conditions and boundary conditions: uncertainty sampling
- Resource demanding experiments composed of many **independent simulations**

# WRF experimental setups

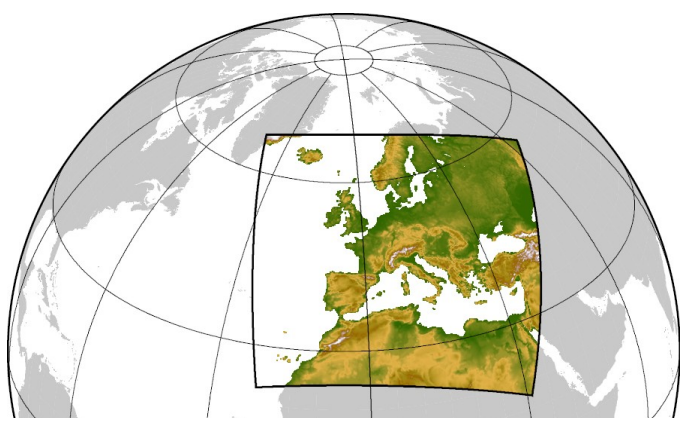

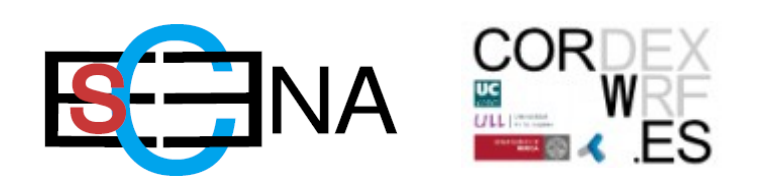

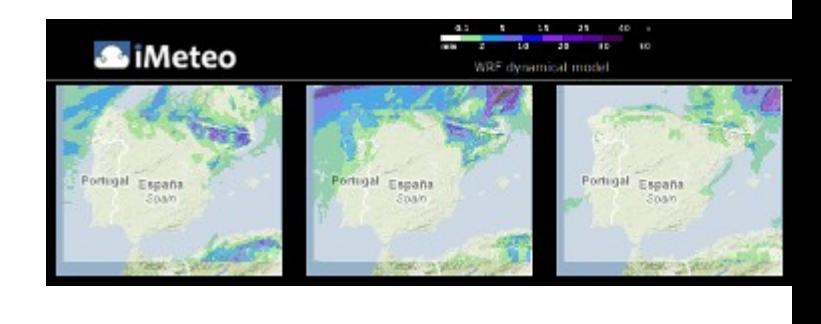

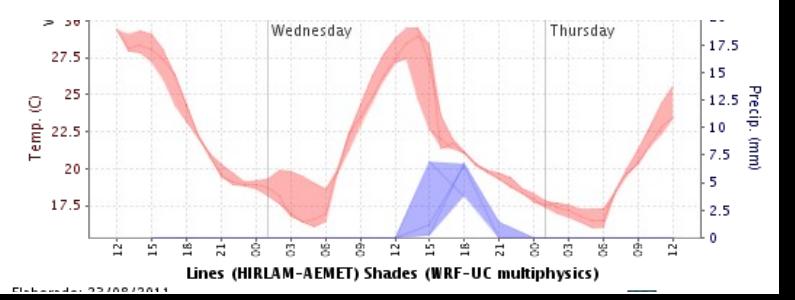

 *A multidisciplinary approach for weather & climate*

11101100111011100011101

*A multidisciplinary approach to weather & climate*

## **Reanalysis/Reforecasts/Hindcast**

- **SEAWIND project**
- 21 years of daily reforecasts (36h each)
- 7,665 independent simulations

## **Regional climate simulation**

- ESCENA & CORDEX projects: EUR, AFR and SAM
- 50 years (continuous run, 28-day restarts)
- 650 dependent simulations

## **Sensitivity/ensemble studies**

- CORWES project
- Physics sensitivity study for CORDEX-Africa
- 8-member ensemble of 5-year continuous simulations
- 8 independent groups of 65 dependent simulations

# Examples: SantanderMetGroup

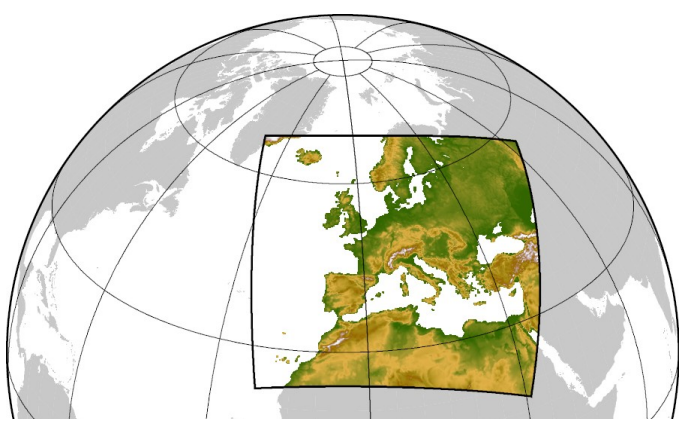

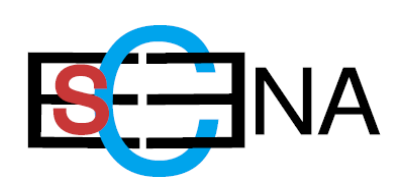

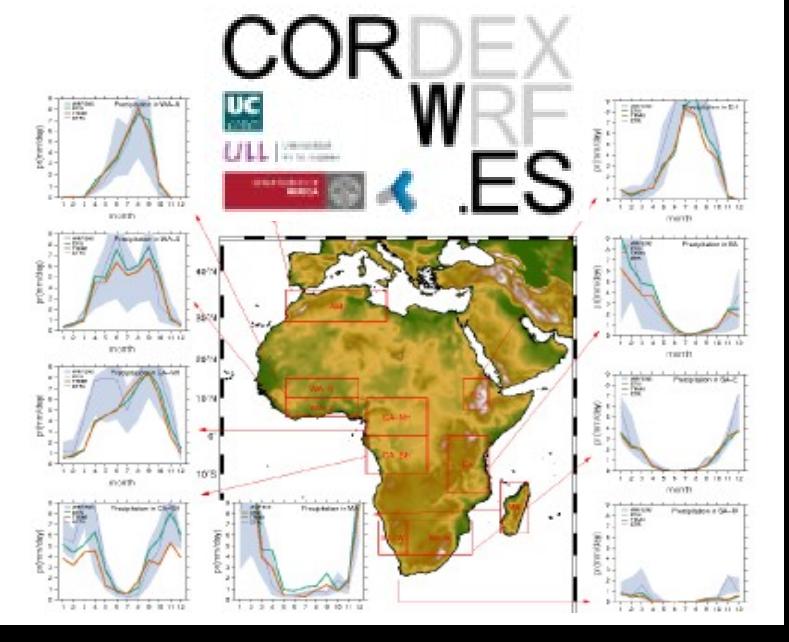

*A multidisciplinary approach to weather & climate* 

# **Benchmark**

**SEAWIND experiment set: past reforecasts of an improved wind field over Europe for off-shore wind farms.**

- Characteristics of each experiment
	- 21 years of daily reforecasts (36h each)
	- 7,665 independent simulations
- Computation cost of each experiment
	- Working Node Architecture
		- CPU: Dual 8 Cores CPU
		- RAM Memory: 16 GB
	- Result
		- WALLTIME (MPI job) =  $21 \times 365 \times 70' \sim 2$  years
		- Output =  $21 \times 365 \times 17$  GB ~ **130 TB**

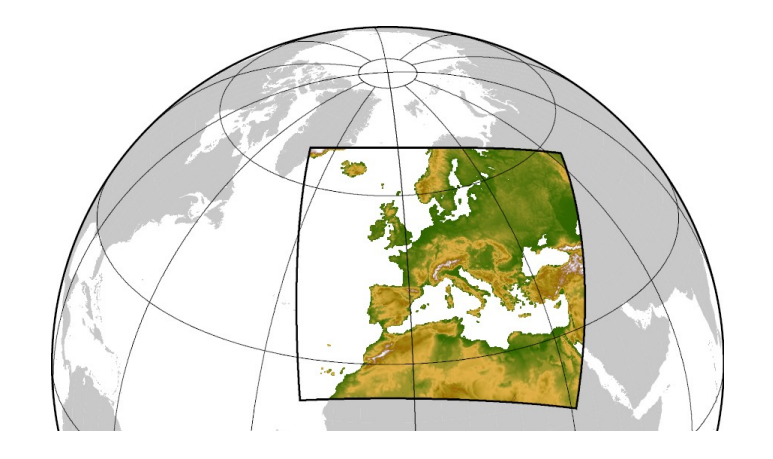

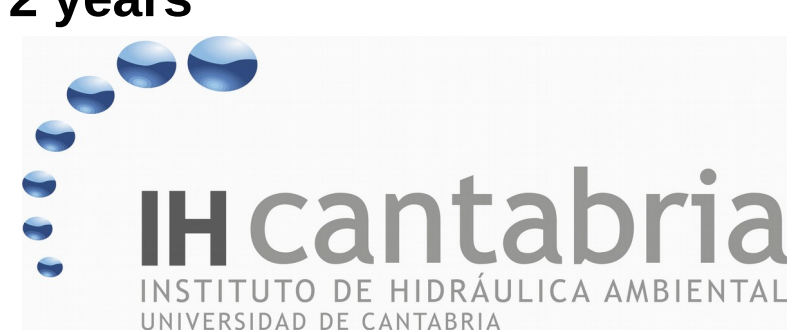

### **Meteorology Group**

 *A multidisciplinary approach for weather & climate*

## **Desktop/Laptop (UI)**

- Limited computational power and storage
- **User interface** to other computer resources

## **Workstation**

- Multi-core, shared memory, moderate storage
- Typically **ssh access**

## **Local group/institutional cluster**

- Multi-node, distributed memory, large storage
- ssh access, **batch system** (PBS, SGE, ...) to submit jobs

## **Mainframe/HPC site**

- **Different architectures** and memory configurations
- ssh or kerberos and token based security

## **Cloud/Grid infrastructures**

- Geographically and temporal distributed and on-demand scalability.
- **Huge amount of potential computational power** and storage, which is not trivial to take advantage of it for weather & climate applications
- Distributed and federated authentication and authorization infrastructures

# HDCI scenarios

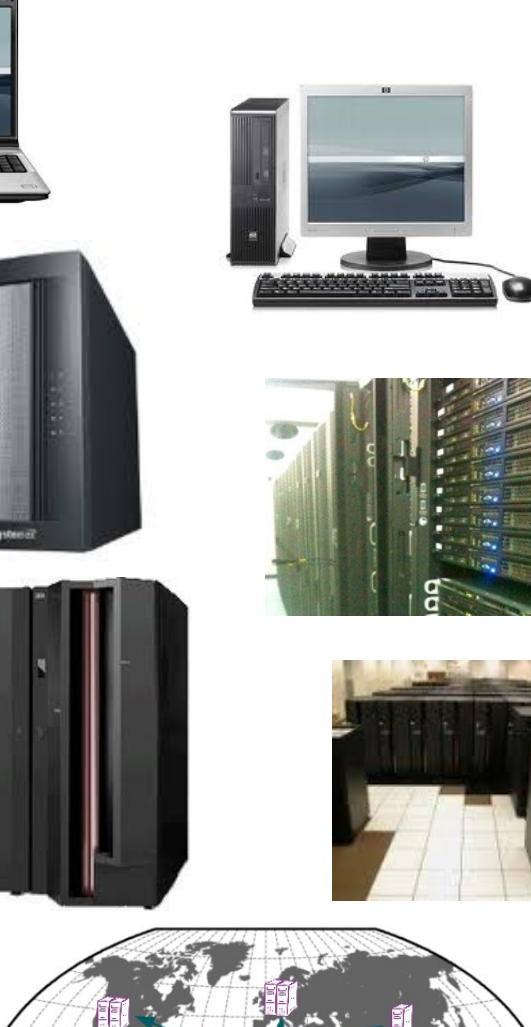

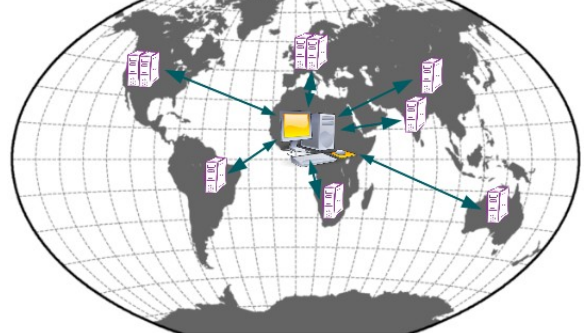

*Altidisciplinary approach to weather & climate* **JULIS SUBSIDISTS OF A SUBDIFICATION** 

#### **Meteorology Group**

 *A multidisciplinary approach for weather & climate*

# **Statement of the problem**

## **CARLOS**

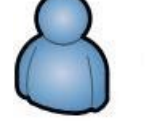

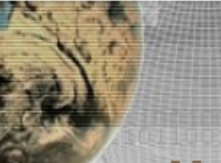

#### **Meteorology Group**

 *A multidisciplinary approach for weather & climate*

#### **http://www.meteo.unican.es**

# **Statement of the problem**

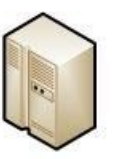

**Workstation Oceano**

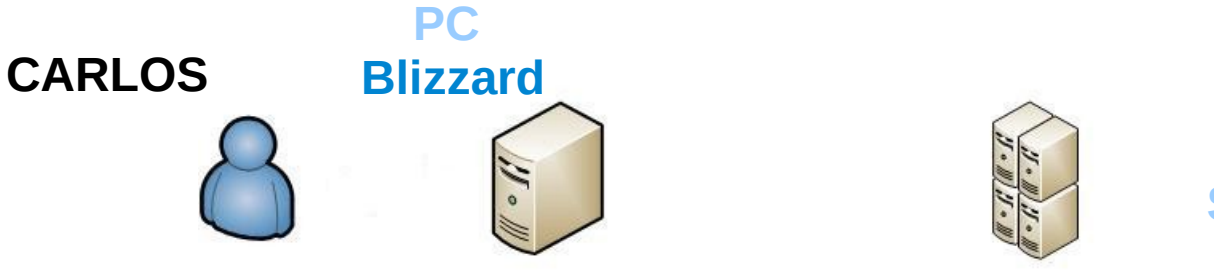

**Supercomputer Altamira**

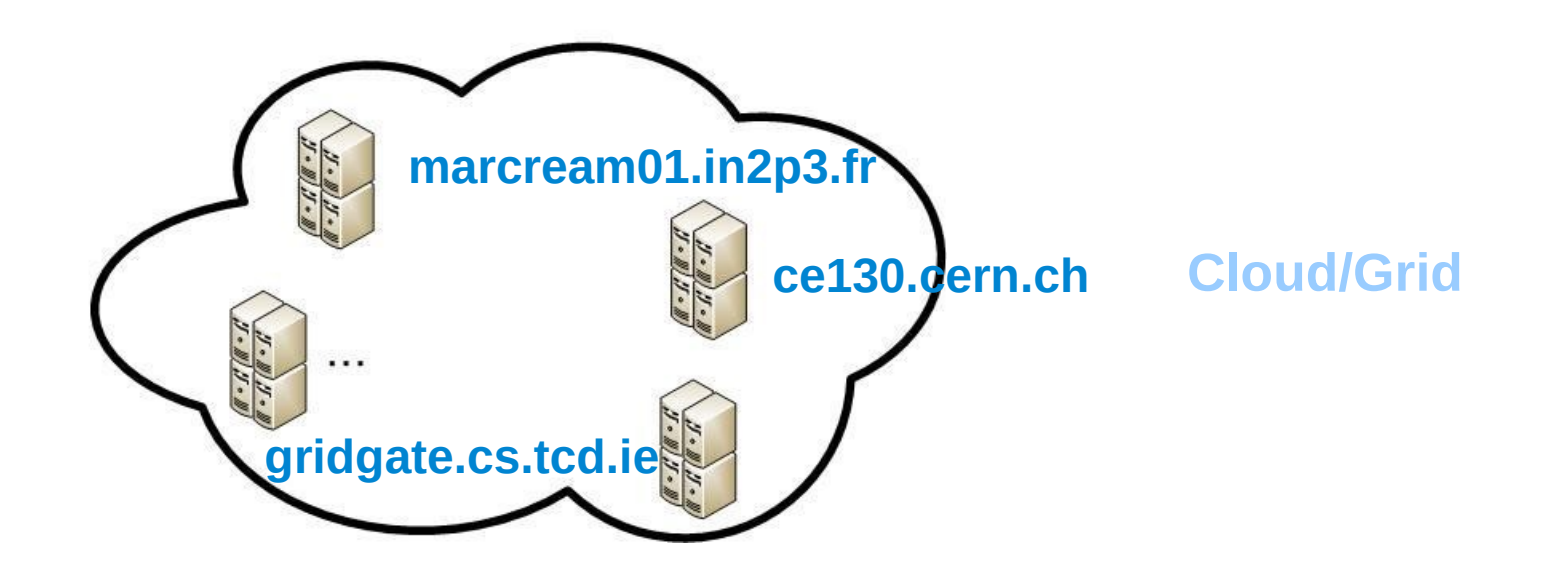

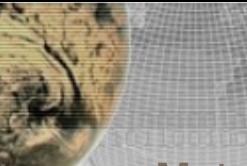

#### **Meteorology Group**

 *A multidisciplinary approach for weather & climate*

# **Statement of the problem**

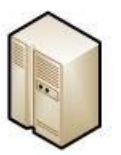

**Workstation Oceano UC**

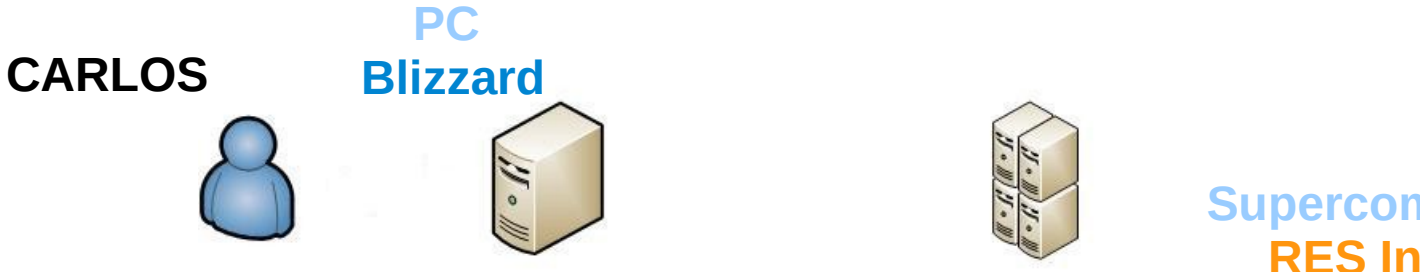

**Supercomputer Altamira RES Infrastructure**

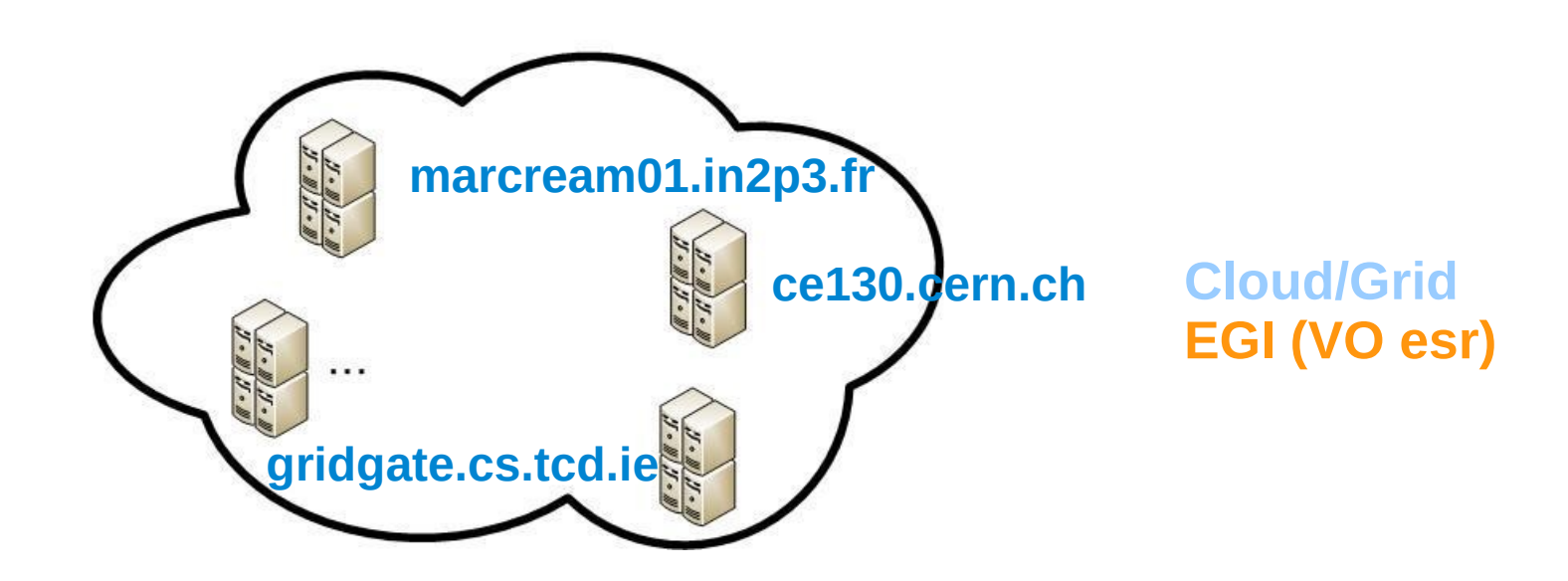

#### **Meteorology Group**

 *A multidisciplinary approach for weather & climate*

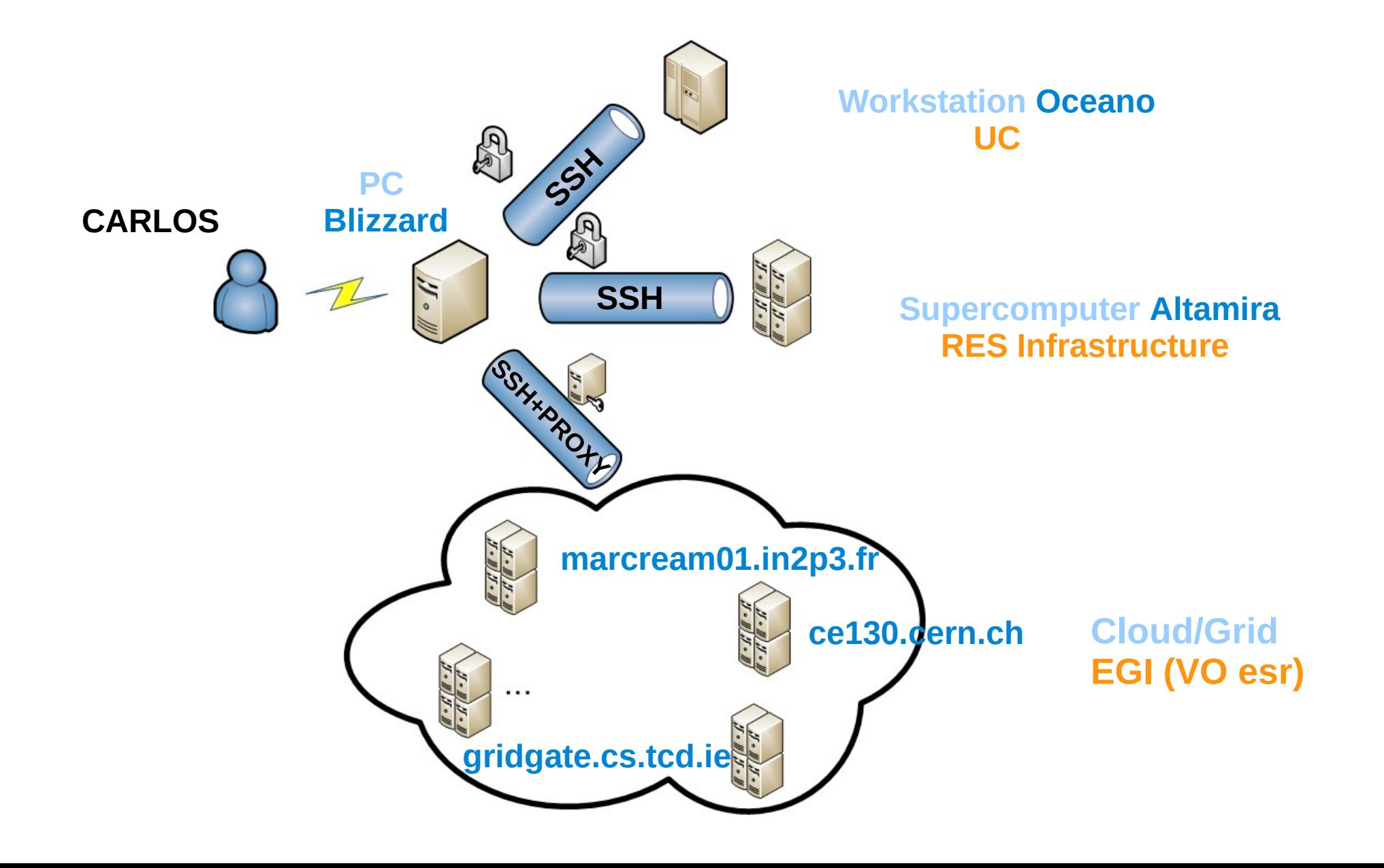

#### **Meteorology Group**

 *A multidisciplinary approach for weather & climate*

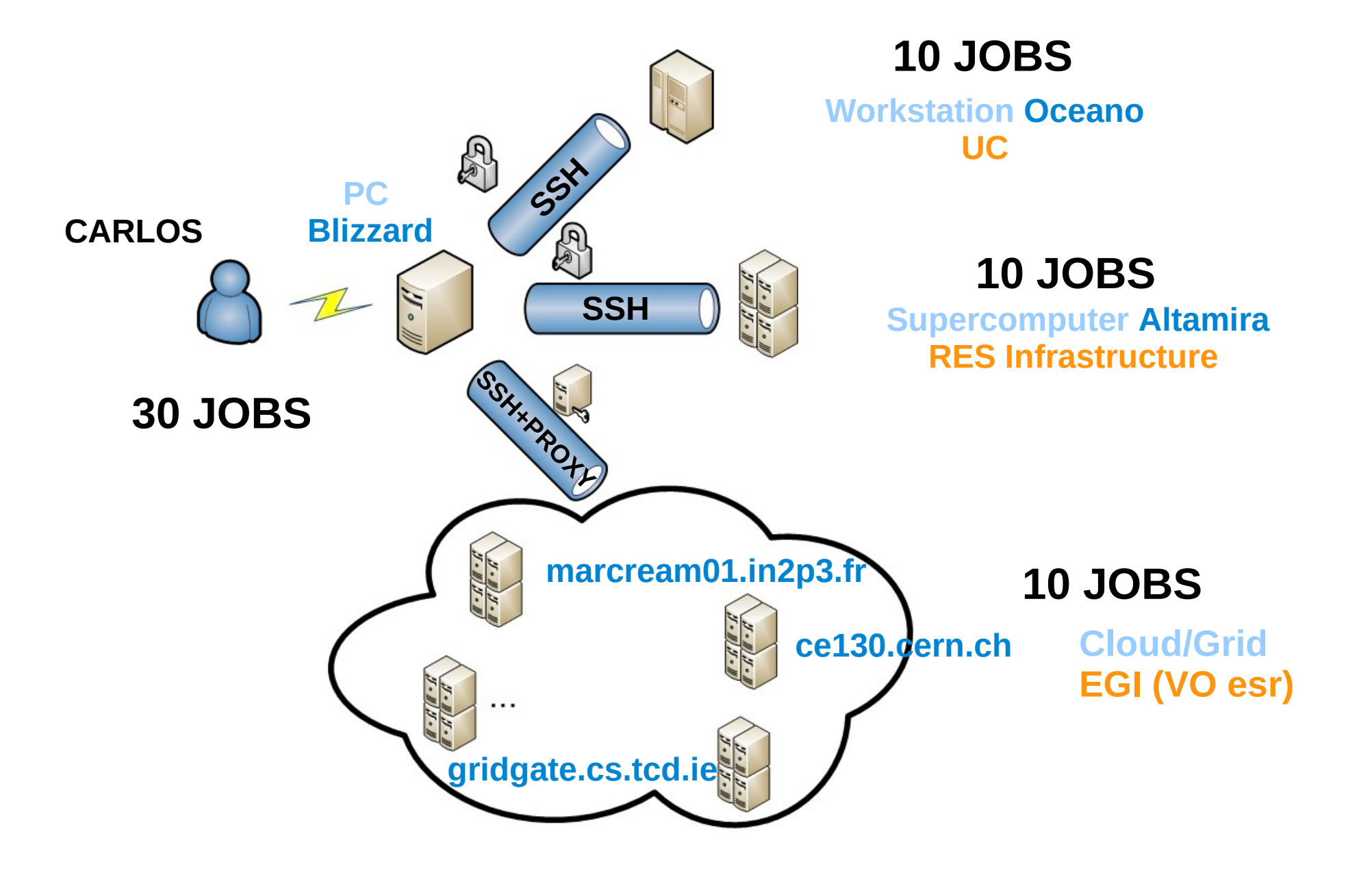

#### **Meteorology Group**

 *A multidisciplinary approach for weather & climate*

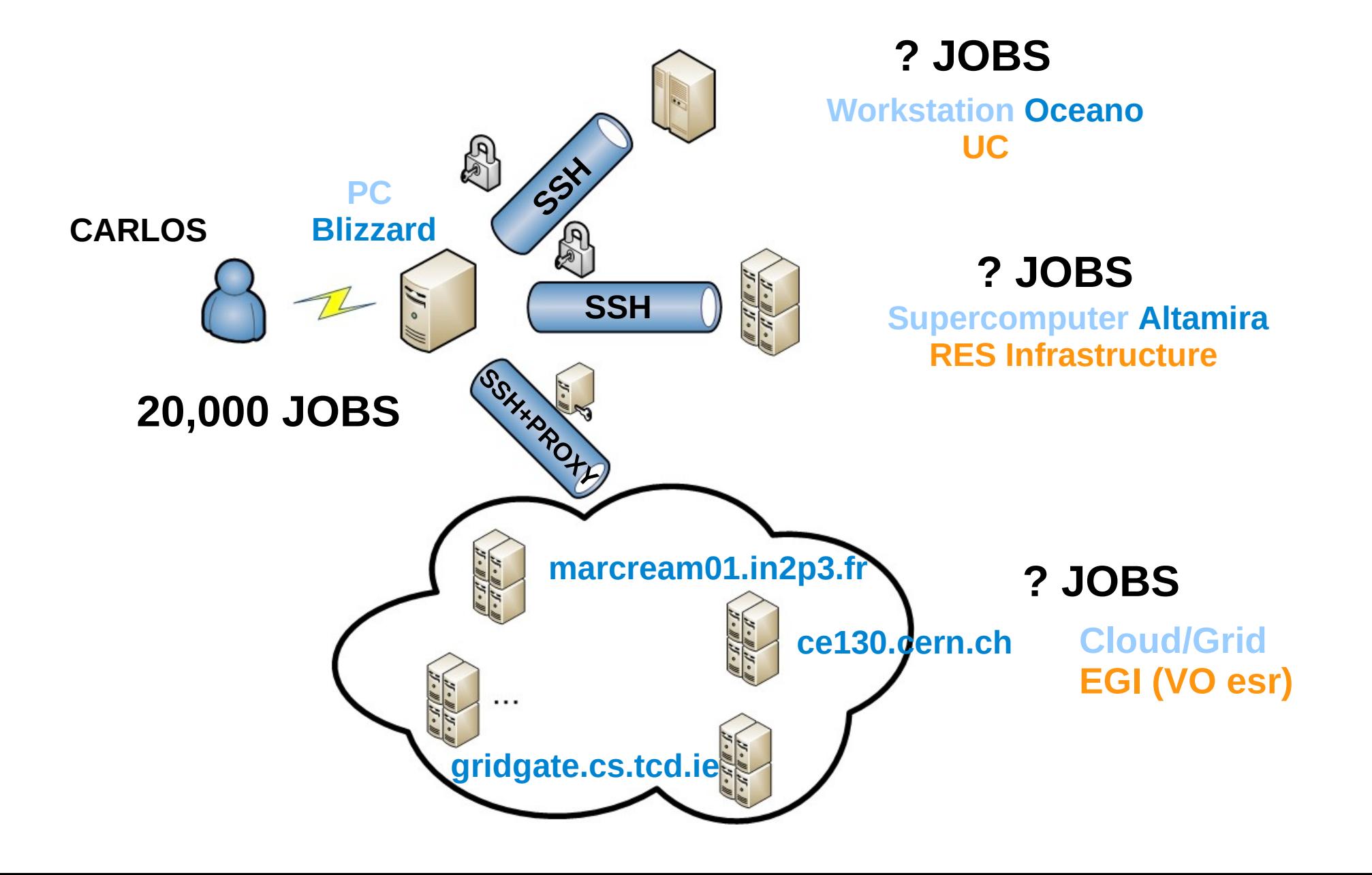

#### **Meteorology Group**

 *A multidisciplinary approach for weather & climate*

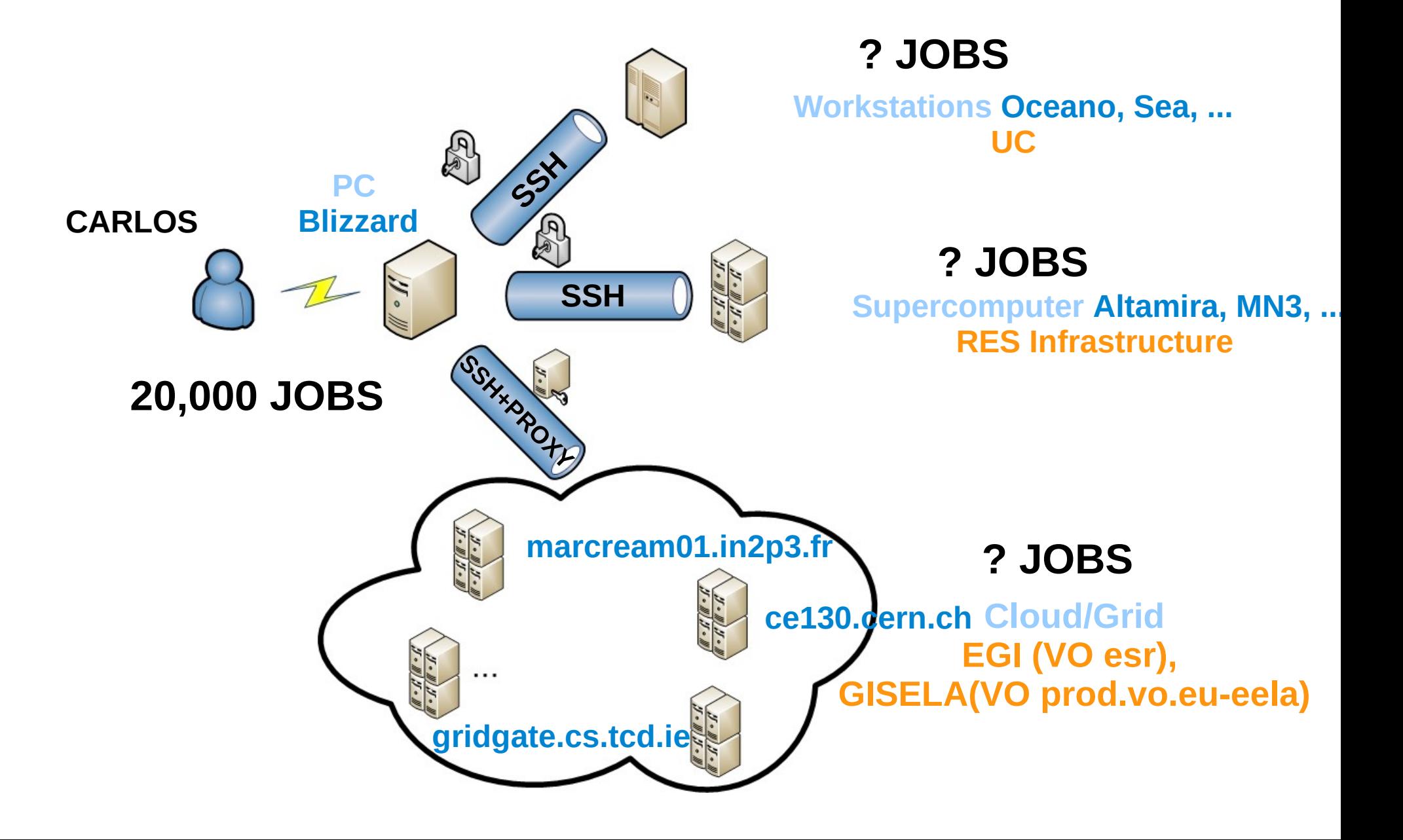

00111011001110111000111011001001011

# **Requirements**

• Uniform access to available resources

*A multidisciplinary approach to weather & climate*

- Simple interface
- Robust and scalable
- Keep track of jobs
- Easy configuration
- Easy deployment and *batteries included*

 *A multidisciplinary approach for weather & climate*

0011101100111011100011101100100101

# **WRF4G 2.0 Key features**

- Written in **python.** Some bash scripts
- **Meta-scheduler** (DRM4G & GridWay)
- Advanced **CLI** with subcommands and **python API**: \$ wrf4g exp test submit
- Dynamic management of **Hybrid-DCIs** (Grid, HPC,...)

*A multidisciplinary approach to weather & climate*

- **Scalable** (~100,000 jobs)
- **Ready-to-run** (Linux). **WRF binaries** included. Some tools like nco, cdo OpenMPI stack.
- Simplification of **configuration files.** Easy experiment definition
- ORM abstraction layer for experiment's metadata management
- **Workflow execution** (other climate models such as CAM)
- **Identity management** (private/public keys and X509 tokens)

*A ultidisciplinary approach to weather & climate* 

# **WRF4G Data Model**

## **WRF4G** splits a regular WRF simulation **experiment** into:

- **realizations**
	- A realization is a **independent WRF simulation**
- **chunks**
	- For convenience, a WRF realization are split into chunks. By definition, a chunk is a **dependent partial simulation** and requires the previous chunk to start.
	- Chunks depend on **computing resource limitations**: WALLTIME, RESOURCE DISK QUOTA, ...
	- Chunks allow to **customize** the size of the input files (boundary and initial conditions).

 *A multidisciplinary approach for weather & climate*

80145101.1801561011.1000155101.1881801601

*A multidisciplinary approach to weather & climate*

## **WRF4G Benefits**

WRF4G helps to manage, execute and monitor of complex experiments using WRF simulations in HDCI providing a coherent access to computing and storage resources.

- It allows efficient use of HDCI resources without increasing complexity to the researchers.
- Its ability to add resources on-demand makes it ideal for solving work peaks or SLA with Cloud resources
- The meta-scheduling training and proper management of replicas are key to optimize the use of resources

Future Generation Computer Systems 51 (2015) 36-44

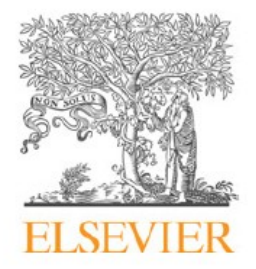

Contents lists available at ScienceDirect

### **Future Generation Computer Systems**

journal homepage: www.elsevier.com/locate/fgcs

## Large-scale climate simulations harnessing clusters, grid and cloud *infrastructures*

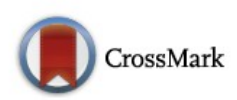

FIGIBIS

### V. Fernández-Quiruelas\*, C. Blanco, A.S. Cofiño, J. Fernández

Grupo de Meteorología, Dpto. Matemática Aplicada y CC. Computación, Universidad de Cantabria, Santander, Spain

 *A multidisciplinary approach for weather & climate*

011101100111011100011101100100101

*A multidisciplinary approach to weather & climate*

## **WRF4G Benefits**

WRF4G helps to manage, execute and monitor of complex experiments using WRF simulations in HDCI providing a coherent access to computing and storage resources.

- It allows efficient use of HDCI resources without increasing complexity to the researchers.
- Its ability to add resources on-demand makes it ideal for solving work peaks or SLA with Cloud resources
- The meta-scheduling training and proper management of replicas are key to optimize the use of resources

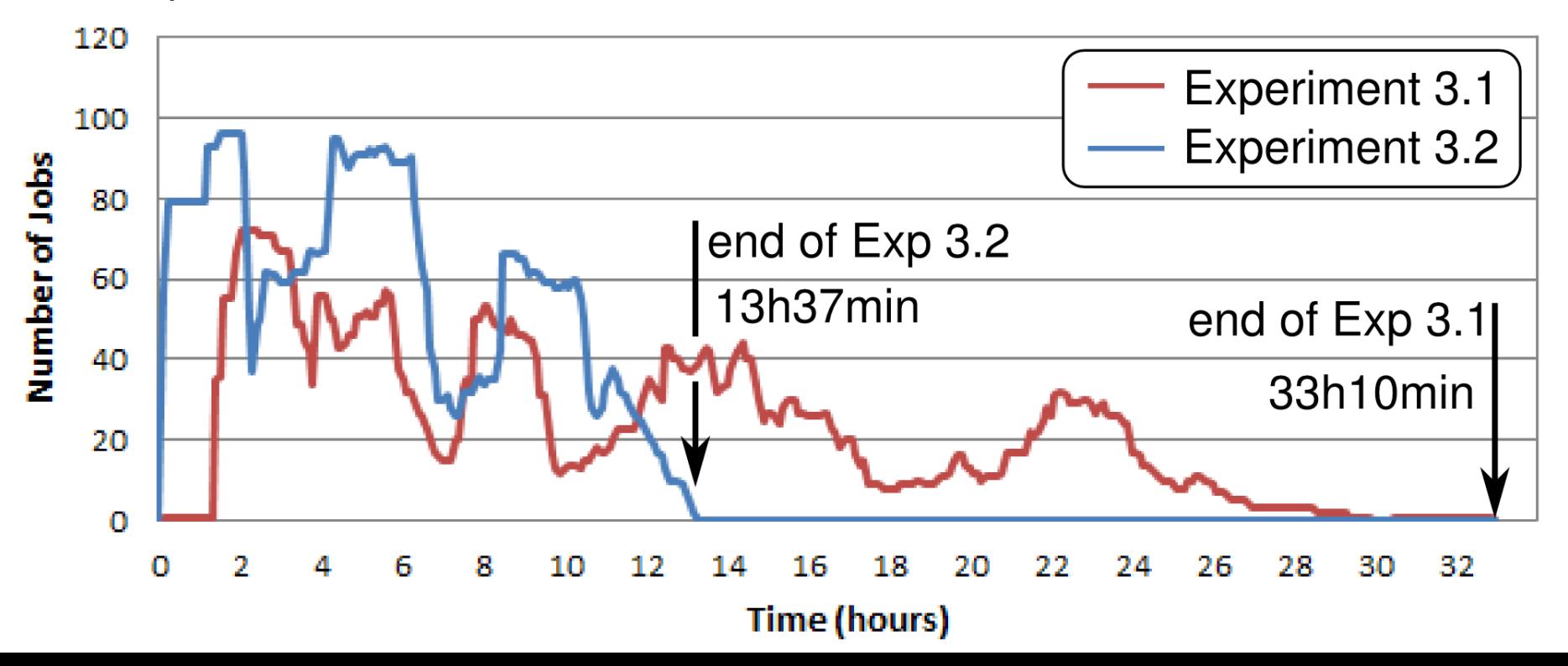

 *A multidisciplinary approach for weather & climate*

*A multidisciplinary approach to weather & climate*

## **WRF4G Benefits**

WRF4G helps to manage, execute and monitor of complex experiments using WRF simulations in HDCI providing a coherent access to computing and storage resources.

- It allows efficient use of HDCI resources without increasing complexity to the researchers.
- Its ability to add resources on-demand makes it ideal for solving work peaks or SLA with Cloud resources
- The meta-scheduling training and proper management of replicas are key to optimize the use of resources

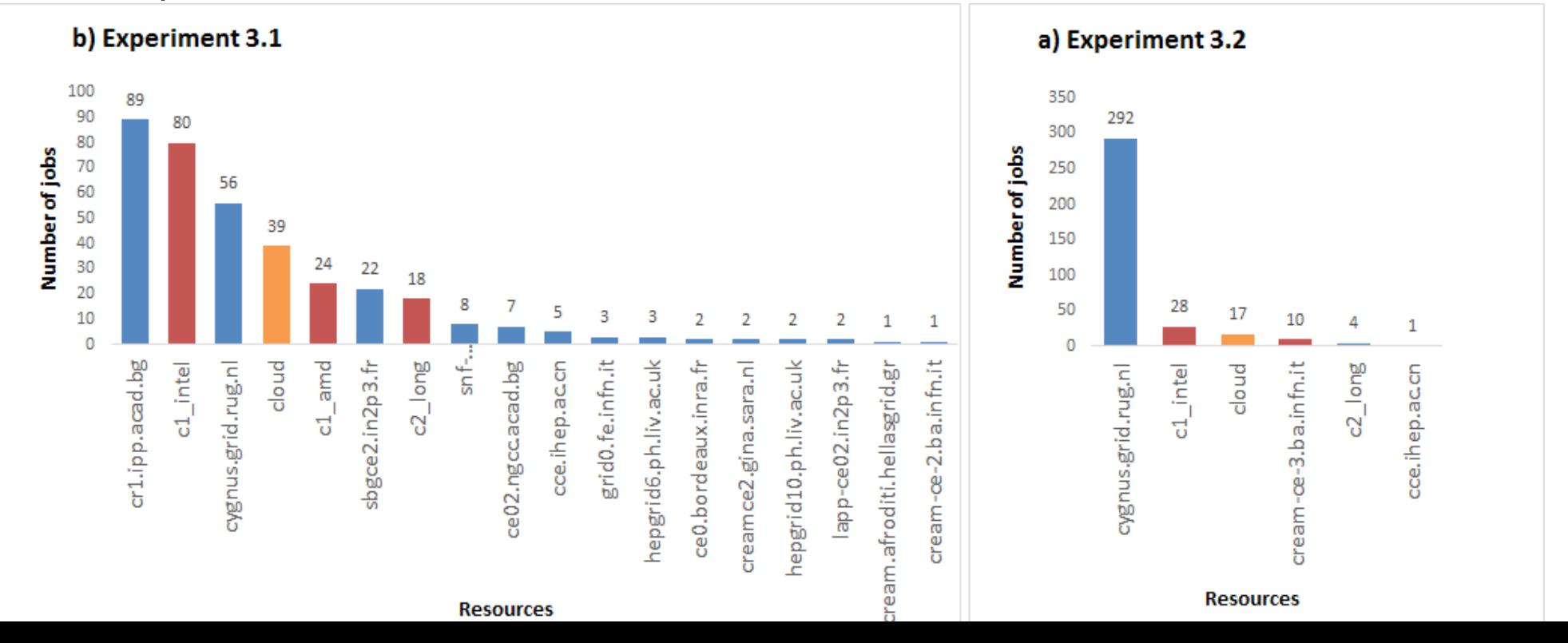

 *A multidisciplinary approach for weather & climate*

80165101.1003561011.1000155101100310010

*A multidisciplinary approach to weather & climate* 

# **Meta-scheduler: DRM4G**

- **CLI** offers users a command to submit, cancel, and monitor WRF simulations and configure resources.
- **GridWay core** is in charge of job execution and resource brokering.
- **Sched** is responsible for scheduling jobs.
- Middleware Access Driver (**MAD**)
	- **Infrastructure Managers ROCCI, BOTO, APACHE CLOUD, ….**
	- **Resource Managers FORK, SGE, PBS SLURM, CREAM, GLOBUS, ...**
	- **Communicators Managers LOCAL, SSH, GSISSH, OPENID, ...**

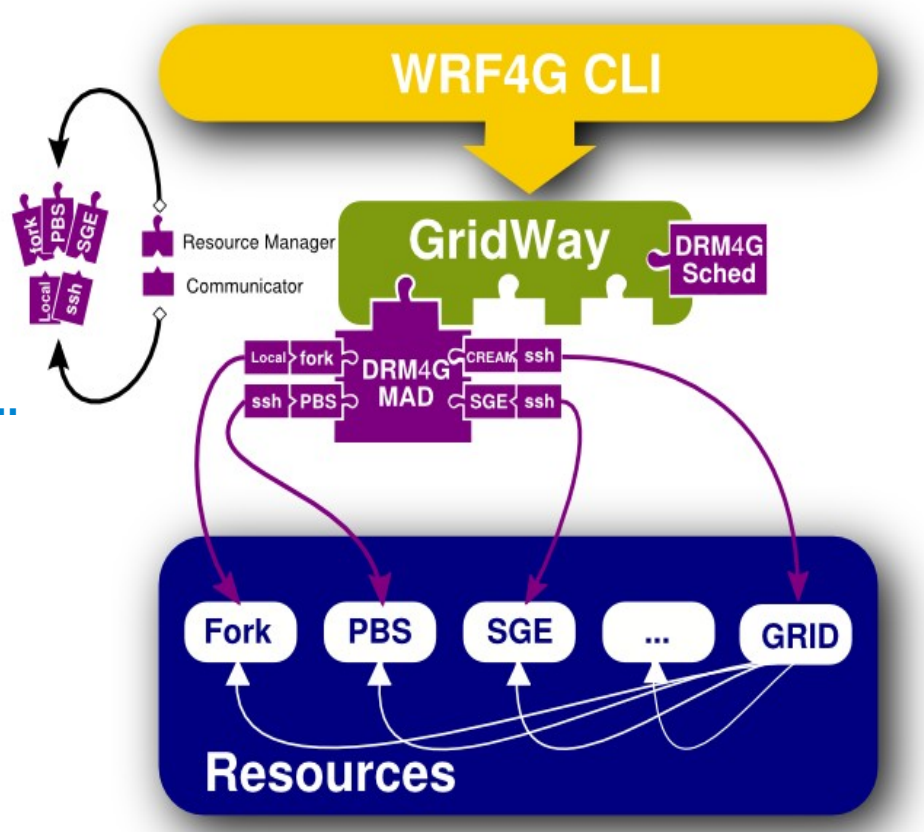

 *A multidisciplinary approach for weather & climate*

80111101100111011110001110110010010

*A multidisciplinary approach to weather & climate*

# DRM4G Scalability

### Scalability experiment on a laptop (Intel Core i5 at 1.9 Ghz and 8GB of RAM)

### 10K job experiment:

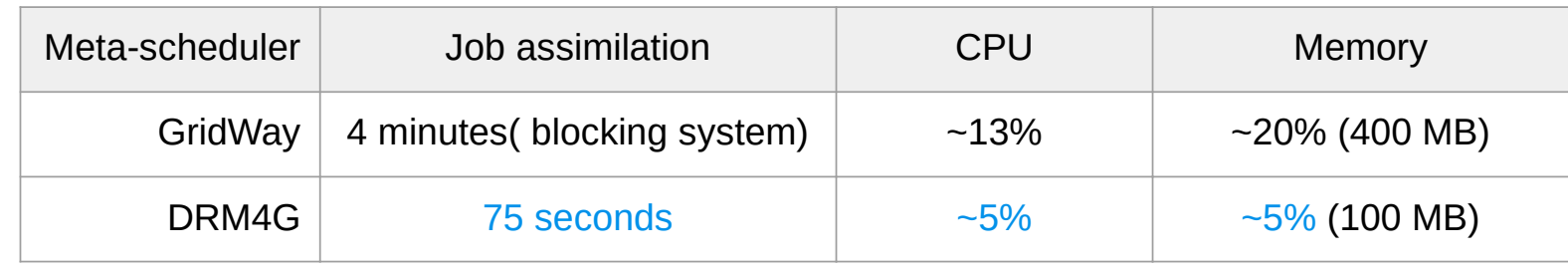

### 100K job experiment:

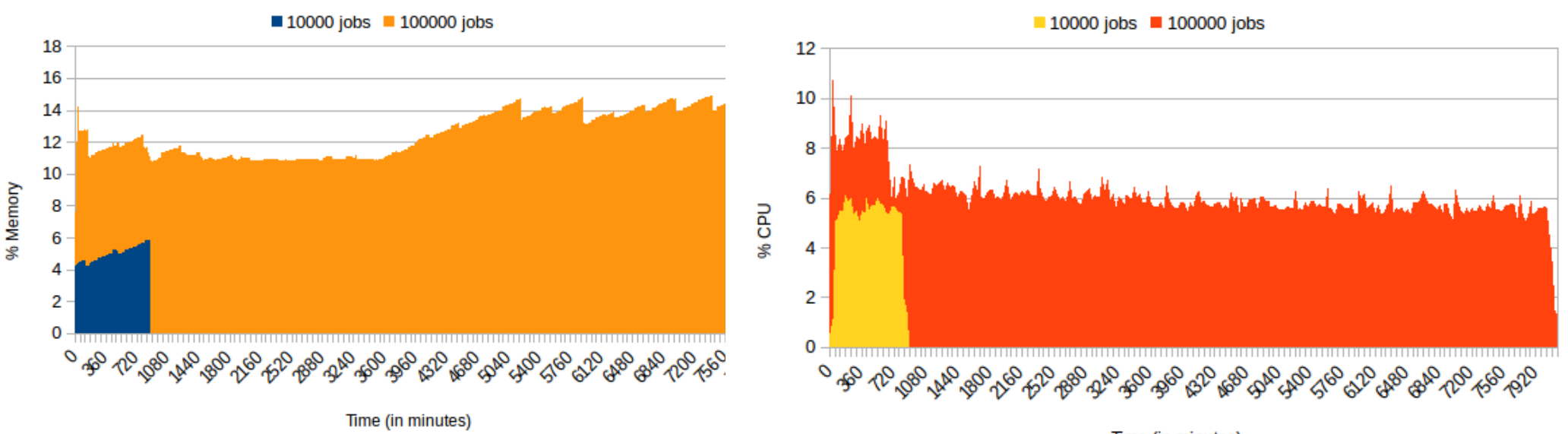

Memory and CPU usage by DRM4G.

Time (in minutes)

# **Download & deploy**

**\$ wget https://meteo.unican.es/work/WRF4G/install.sh \$ bash ./install.sh**

*A multidisciplinary approach to weather & climate*

**========================== WRF4G installation script**

**==========================**

**--> Downloading wrf4g\_x86\_64\_versions from ...**

**This script will install WRF4G version: 2.2.1**

**--> Downloading wrf4g-2.2.1-x86\_64.tar.gz from ... --> Unpacking wrf4g-2.2.1-x86\_64.tar.gz in directory /home/user ...**

**==================================== Installation of WRF4G 2.2.1 is done!**

**====================================**

**In order to work with WRF4G you have to enable its environment with the command:**

 **. /home/user/wrf4g/bin/wrf4g\_init.sh**

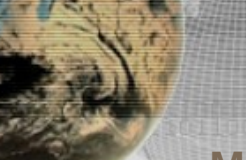

*A multidisciplinary approach to weather & climate* 80115101.18015610151510001515101.1081001875

#### **Meteorology Group**

 *A multidisciplinary approach for weather & climate*

# **Download & deploy**

**\$ wget https://meteo.unican.es/work/WRF4G/install.sh \$ bash ./install.sh ========================== WRF4** Latest version:

**========================== FFS <https://meteo.unican.es/trac/wiki/WRF4G2.0>** 

**This script will install WRF4G version: 2.2.1**

**--> Downloading wrf4g-2.2.1-x86\_64.tar.gz from ...**

**--> Unpacking wrf4g-2.2.1-x86\_64.tar.gz in directory /home/user ...**

**==================================== Installation of WRF4G 2.2.1 is done!**

**====================================**

**In order to work with WRF4G you have to enable its environment with the command:**

 **. /home/user/wrf4g/bin/wrf4g\_init.sh**

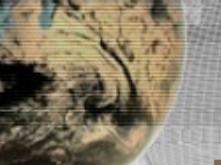

#### **Meteorology Group**

 *A multidisciplinary approach for weather & climate*

# **Download & deploy**

**\$ wget https://meteo.unican.es/work/WRF4G/install.sh \$ bash ./install.sh**

**==========================**

**WRF4G installation script**

**==========================**

**--> Downloading wrf4g\_x86\_64\_versions from ...**

**This script will install WRF4G version: 2.2.1**

- **--> Downloading wrf4g-2.2.1-x86\_64.tar.gz from ...**
- **--> Unpacking wrf4g-2.2.1-x86\_64.tar.gz in directory /home/user ...**

**==================================== Installation of WRF4G 2.2.1 is done!**

**====================================**

**In order to work with WRF4G you have to enable its environment with the command:**

 **. /home/user/wrf4g/bin/wrf4g\_init.sh**

*A multidisciplinary approach to weather & climate* an relations to the later than the contract

#### **Meteorology Group**

 *A multidisciplinary approach for weather & climate*

# **Download & deploy**

**\$ wget https://meteo.unican.es/work/WRF4G/install.sh \$ bash ./install.sh**

**==========================**

**WRF4G installation script**

**==========================**

**--> Downloading wrf4g\_x86\_64\_versions from ...**

**This script will install WRF4G version: 2.2.1**

**--> Downloading wrf4g-2.2.1-x86\_64.tar.gz from ... --> Unpacking wrf4g-2.2.1-x86\_64.tar.gz in directory /home/user ...**

#### **==================================== Installation of WRF4G 2.2.1 is done!**

**====================================**

**In order to work with WRF4G you have to enable its environment with the command:**

 **. /home/user/wrf4g/bin/wrf4g\_init.sh**

## **Starting**

## **\$ source ./wrf4g/bin/wrf4g\_init.sh**

80115101100115101110001551011001001015170

*A ultidisciplinary approach to weather & climate* 

```
$ wrf4g start
Starting DRM4G ... 
   OK
Starting WRF4G_DB (MySQL) ... 
   OK
```
 *A multidisciplinary approach for weather & climate*

```
$ wrf4g status
DRM4G is running
WRF4G_DB is running
```
**Meteorology Group**

**\$ wrf4g resource edit**

#### **Meteorology Group**

 *A multidisciplinary approach for weather & climate*

# **Resource Configuration I**

**resources.conf**

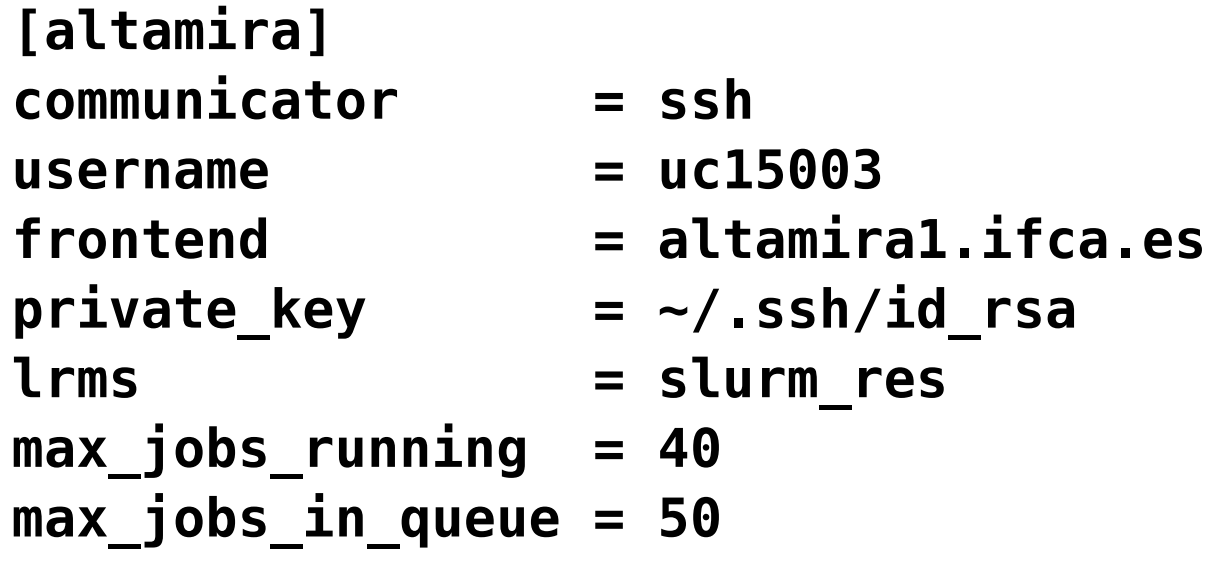

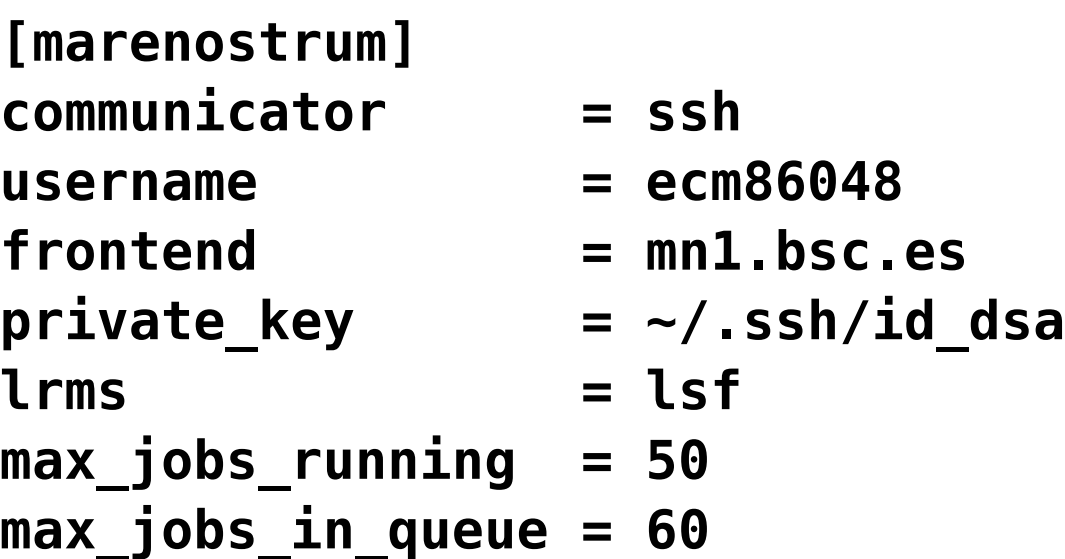

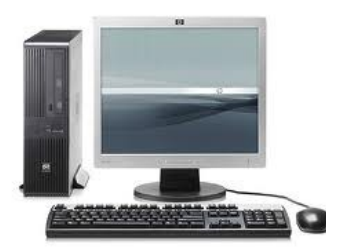

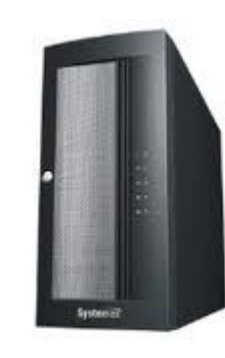

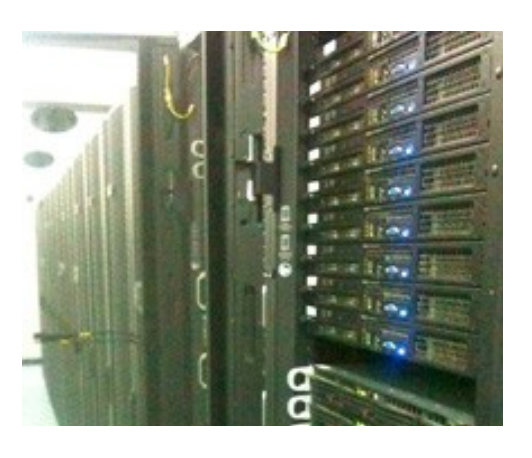

**Altidisciplinary approach to weather & climate ODISKOJ FODISKOJ STOODISKOJ SOOFOJIO** 

#### **Meteorology Group**

 *A multidisciplinary approach for weather & climate*

## **resources.conf**

**[egi\_esr] communicator = ssh username = carlos** grid cert  $=$   $\sim$ /cert.p12 **lrms = cream vo = esr**

- 
- 
- **frontend = ui.macc.unican.es**
- **private\_key = ~/.ssh/id\_rsa**
	-
	-
	-

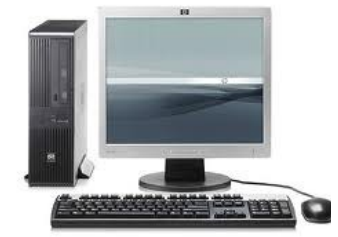

**Resource Configuration II**

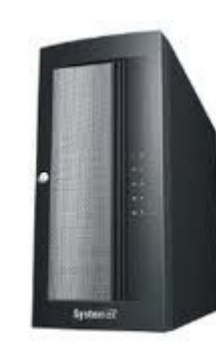

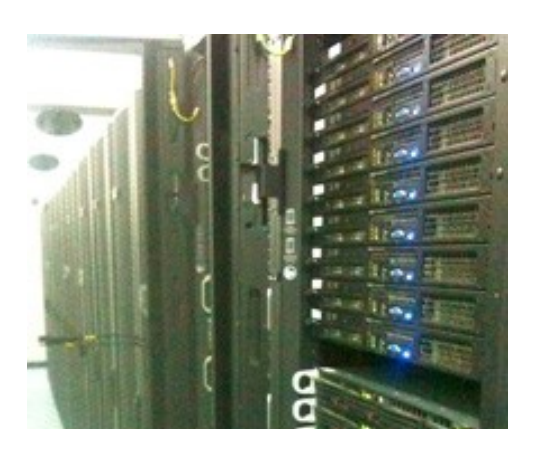

#### **Meteorology Group**

 *A multidisciplinary approach for weather & climate*

# **Resource Configuration II**

## **resources.conf**

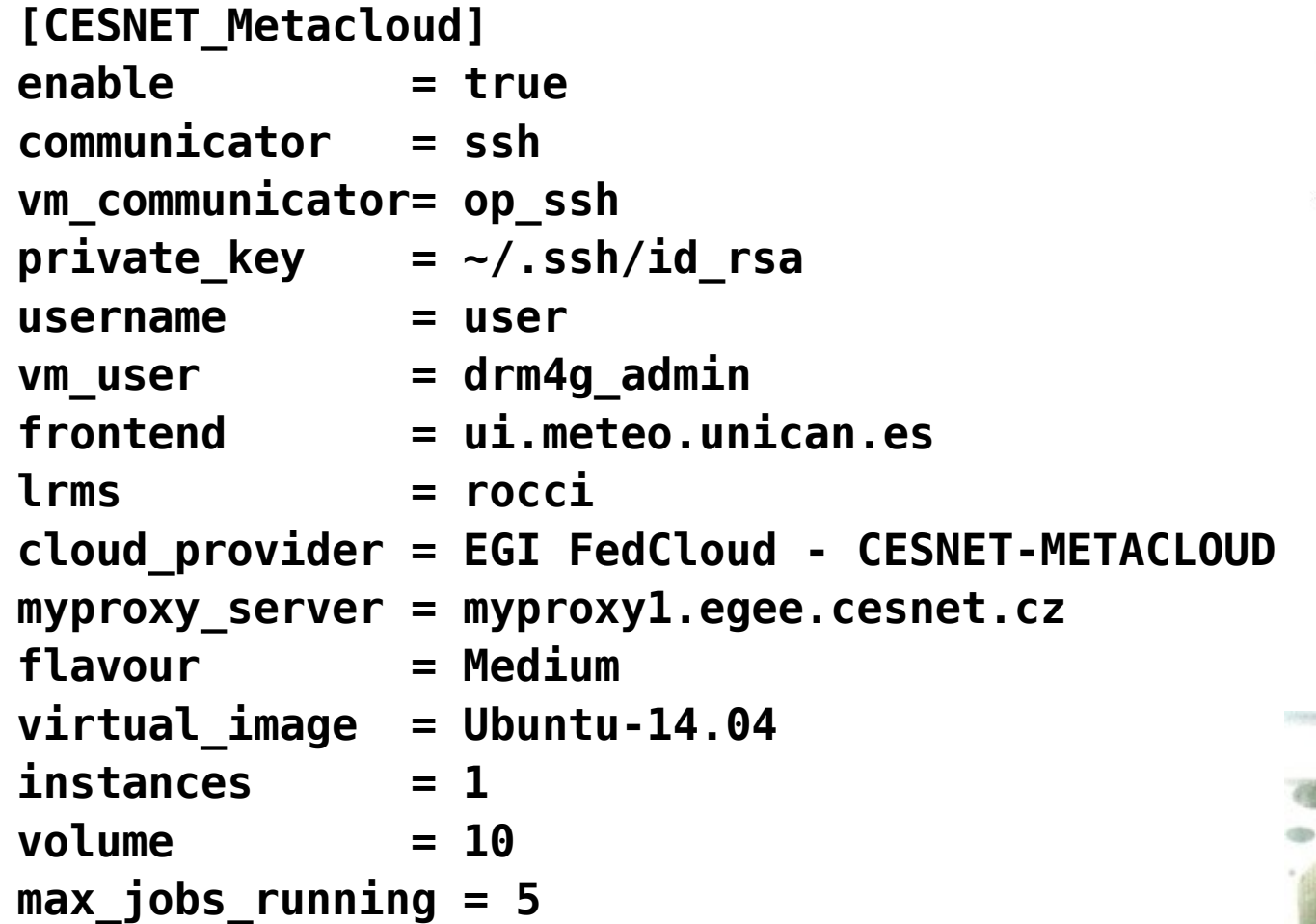

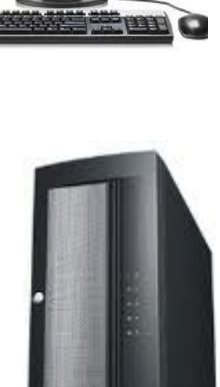

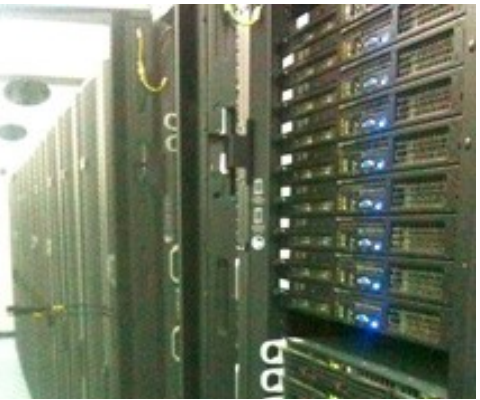

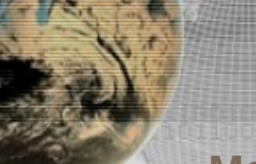

*A multidisciplinary approach to weather & climate* a di se se de la case de se seguido se la case de la case y

#### **Meteorology Group**

 *A multidisciplinary approach for weather & climate*

# **Identity configuration**

## \$ **wrf4g identity altamira conf**

**--> Configuring private and public keys ... Enter passphrase for key '/uc15/uc15003/.ssh/id\_rsa': Identity added: /uc15/uc15003/.ssh/id\_rsa (/uc15/uc15003/.ssh/id\_rsa) Adding 'id\_rsa.pub' to 'authorized\_keys' on 'altamira1.ifca.es' ... Lifetime set to 604800 seconds**

*A multidisciplinary approach to weather & climate* an relations to the later than the contract

#### **Meteorology Group**

 *A multidisciplinary approach for weather & climate*

# **Experiment preparation**

## \$ **wrf4g identity altamira conf**

**--> Configuring private and public keys ... Enter passphrase for key '/uc15/uc15003/.ssh/id\_rsa': Identity added: /uc15/uc15003/.ssh/id\_rsa (/uc15/uc15003/.ssh/id\_rsa) Adding 'id\_rsa.pub' to 'authorized\_keys' on 'altamira1.ifca.es' ... Lifetime set to 604800 seconds**

## \$ **wrf4g exp test start –-template-exp=single**

## \$ **ls test experiment.wrf4g wrf4g\_files**

## \$ **wrf4g exp test edit**

#### **Meteorology Group**

 *A multidisciplinary approach for weather & climate*

## **experiment.wrf4g**

```
[DEFAULT]
# Experiment configuration
experiment_name = test
# Simulation domain
max dom = 1# Experiment time-specification
start date = 2011-08-28 12:00:00
end_date = 2011-08-30_00:00:00
calendar = standard
chunk_size h = 12# Namelist
namelist_version = 3.3.1
# Running options 
np = 1requirements = ARCH = "x86_64"
```
# **Experiment configuration I**

*A multidisciplinary approach to weather & climate* sion (antistatistaanistatit)

**Meteorology Group**

 *A multidisciplinary approach for weather & climate*

**Experiment configuration II**

**experiment.wrf4g**

```
[resource:altamira]
AL_HOME =/uc15/uc15003 #auxiliar variable
# Input data
domain_path = %(AL_HOME)s/domains/Santander_50km
extdata_vtable = GFS 
extdata_path = %(AL_HOME)s/input/NCEP/GFS
extdata interval = 21600
extdata_preprocessor = default
# Output
output_path = %(AL_HOME)s/output
postprocessor = SFC
# apps
app_bundles = netcdf | %(AL_HOME)s/netcdf/netcdf-4.1.1.tar.gz
              nco | %(AL_HOME)s/nco/nco-4.0.9.tar.gz
              cdo | %(AL_HOME)s/cdo/cdo-1.3.0.tar.gz
              wrf | %(AL_HOME)s/WRF/WRFbin-3.3.1.tar.gz
              mpi | %(AL_HOME)s/openmpi/openmpi-1.4.tar.gz
```
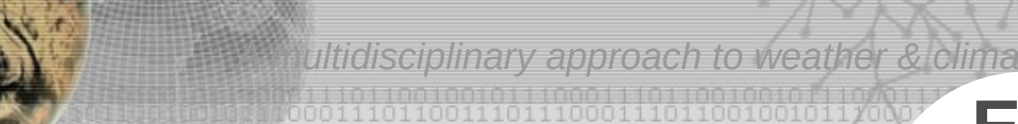

## **Experiment preparation and submission**

 *A multidisciplinary approach for weather & climate*

## \$ **wrf4g exp test create**

**Preparing namelist...**

- **---> Single params run**
- **---> Continuous run**
	- **---> cycle\_chunks: test 2011-08-28\_12:00:00 2011-08-30\_00:00:00**
		- **---> chunks 1: test 2011-08-28\_12:00:00 2011-08-29\_00:00:00**
		- **---> chunks 2: test 2011-08-29\_00:00:00 2011-08-29\_12:00:00**
		- **---> chunks 3: test 2011-08-29\_12:00:00 2011-08-30\_00:00:00**

### \$ **wrf4g exp test submit**

#### **---> Submitting realization: test**

- **---> Submitting chunk 1: 2011-08-28\_12:00:00 2011-08-29\_00:00:00**
- **---> Submitting chunk 2: 2011-08-29\_00:00:00 2011-08-29\_12:00:00**
- **---> Submitting chunk 3: 2011-08-29\_12:00:00 2011-08-30\_00:00:00**

**Meteorology Group**

 *A multidisciplinary approach for weather & climate*

# **Monitoring**

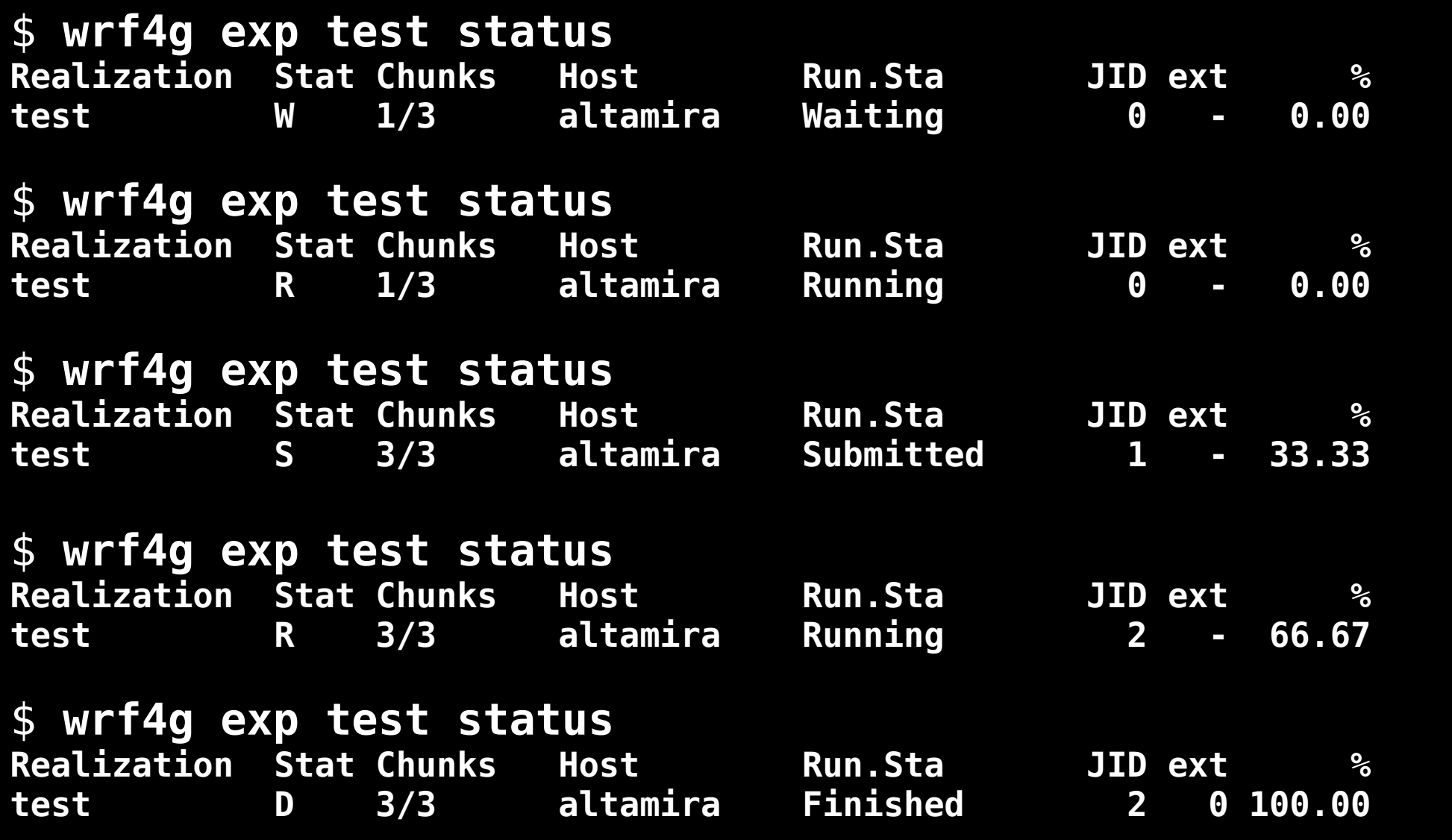

*Altidisciplinary approach to weather & climate* 

an sen participa ports and participate

## **Projects**

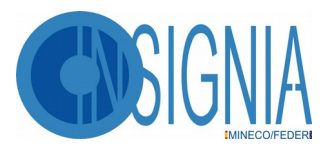

**INSIGNIA: Contribution to CORDEX Flagship Pilot Studies: regional climate downscaling and data publishing**

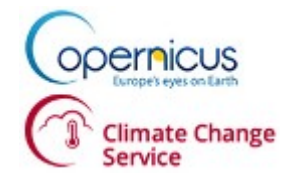

**CORDEX4CDS: Facilitate access to and manipulation of output of regional climate projections over Europe and boundary conditions from GCM simulations needed for future regional projections.**

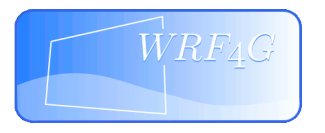

**WRF4G: Adaptation of WRF Model to Grid Infrastructures and user-case for wind hindcast over Europe**

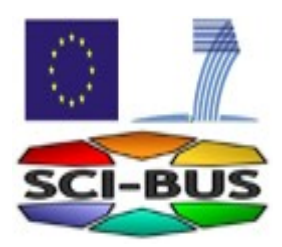

**The SCI-BUS project aims to ease the life of e-Scientists by creating a new science gateway customisation methodology based on the generic-purpose gUSE/WS-PGRADE portal family ( WRF4SG )**

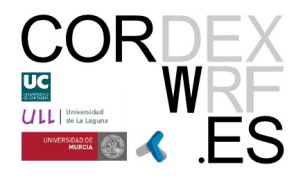

**Coordinated regional climate downscaling experiment using WRF:** a contribution to the CORDEX initiative by the Spanish WRF community

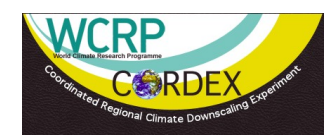

**CORDEX - Coordinated Regional Climate Downscaling Experiment:** a WCRP-sponsored program to produce regional climate change scenarios globally

*Aultidisciplinary approach to weather & climate* 

# **Publications**

- M. Menendez, M. Garcia-Diez, L. Fita, J. Fernandez, F.J. Mendez and J.M. Gutierrez, "**High-resolution sea wind hindcasts over the Mediterranean area**", Clim. Dyn, vol. 42, n. 7-8, pp. 1857–1872, Apr. 2013.
- M. García-Díez, J. Fernández, L. Fita, and C. Yagüe, "Seasonal dependence of WRF **model biases and sensitivity to PBL schemes over Europe**," Q.J.R. Meteorol. Soc., vol. 139, no. 671, pp. 501–514, Jan. 2013.
- G. Nikulin, C. Jones, F. Giorgi, G. Asrar, M. Büchner, R. Cerezo-Mota, O. B. Christensen, M. Déqué, J. Fernandez, A. Hänsler, E. van Meijgaard, P. Samuelsson, M. B. Sylla, and L. Sushama, "**Precipitation Climatology in an Ensemble of CORDEX-Africa Regional Climate Simulations**," J. Climate, vol. 25, no. 18, pp. 6057–6078, Feb. 2012.
- R. Vautard, A. Gobiet, D. Jacob, M. Belda, A. Colette, M. Déqué, J. Fernández, M. García-Díez, K. Goergen, I. Güttler, T. Halenka, T. Karacostas, E. Katragkou, K. Keuler, S. Kotlarski, S. Mayer, E. van Meijgaard, G. Nikulin, M. Patarčić, J. Scinocca, S. Sobolowski, M. Suklitsch, C. Teichmann, K. Warrach-Sagi, V. Wulfmeyer, and P. Yiou, "**The simulation of European heat waves from an ensemble of regional climate models within the EURO-CORDEX project**," Clim Dyn, vol. 41, no. 9–10, pp. 2555– 2575, Apr. 2013.

## **Remarks**

• The WRF user community usually:

*A multidisciplinary approach to weather & climate*

- designs experiments where many or huge (!!) simulations are required
- has access to hybrid distributed computer infrastructures for running simulations
- WRF4G focus on simplify the design, execution and monitoring of WRF on several computing resources as an coherent meta-computer.
- WRF4G is available under EUPL-1.1

**Meteorology Group**  *A multidisciplinary approach for weather & climate*

# Thank you! **Contact:** [antonio.cofino@unican.es](mailto:antonio.cofino@unican.es) [@cofinoa](https://twitter.com/cofinoa/)

**More info:** ["wrf4g" → I'm Feeling Lucky](http://www.google.com/search?q=wrf4g&btnI)

# **Wiki:** <https://meteo.unican.es/trac/wiki/WRF4G2.0>

# **Code:** <https://github.com/SantanderMetGroup/WRF4G>

**Job position:** 2 years contract for a Python engineer in ESS software frameworks. Let me know if you're interested!!